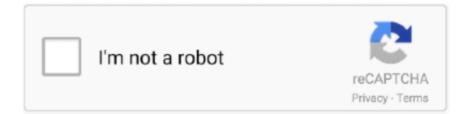

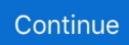

## Git (git Credential Manager For Mac

Build status This project has continuous integration hosted by Travis CI: How does it work? Once configured with Git, if Git needs credentials for reading from or writing to a Git remote, it sends a request to the program(s) configured as credential.. xml old Once you are satisfied you will no longer need to downgrade the GCM4ML, you can delete insecureStore.. Microsoft Git Credential Manager MacGit Credential Manager For MacDecember 8, 2015 I'm pleased to announce ) is available.. This same flow works for Team Services, except you'll see a dialog asking for your Microsoft Account or Azure Active Directory credentials.. Git Credential Manager For MacOnce you enter them, they'll be stored in the Windows Credential Store and seamlessly reused so you don't have to type them again.. helper, as described in If none of the credential helpers have valid credentials, Git will prompt for a username and password and then ask the credential helper(s) to save the values for later retrieval.. This project replaces the WinStore credential manager, which is no longer maintained.. The binary distribution is released under the terms of the Git Credential Manager for Mac and Linux software license.

• Two-factor authentication support for GitHub • Personal Access Token generation and usage support for Visual Studio Team Services and GitHub • Non-interactive mode support for Visual Studio Team Services backed by Azure Directory • Optional settings for build agent optimization After you download and install the GCM everything is setup.. Feb 28, 2016 - I was getting tired of entering my git credentials on each clone, pull or push, on Windows or Mac OS X, so this weekend I decided to surf the.. Create a Visual Studio Team Services Team Project Get started by going to the Visual Studio Home page and click on the button 'Get Started for free' under the Visual Studio Teams Services (VSTS) column.. Relaxed system requirements such that Java 1 6+ is supported. Since we introduced the first beta in October 2015, we received great feedback from the community and incorporated it into this release.

## credential manager

credential manager, credential manager windows 10, credential manager credentials were read, credential manager command line, credential manager not saving passwords, credential manager mac, credential manager outlook, credential manager sso\_pop\_device, credential manager error, credential manager powershell

Git Credential Manager for Mac and Linux Stores credentials for Git version control securely.. The GCM provides a lot of great features to make authentication seamless: • Secure password storage in the Windows Credential Store • Multi-factor authentication support for Visual Studio Team Services.. We've also created a Microsoft Git Credential Manager MacMicrosoft provides the Git Credential Manager for Mac and Linux to overcome this problem.. The next time you access you fetch, clone, push, etc You'll be asked for your username and password on the command prompt.. Major: Implemented OAuth 2 0 Device Flow according to Made possible via pull requests,.. If you used an older version of the GCM4ML that stored credentials in the insecureStore.. Provides secure logon for Visual Studio Team Services (License This source code and artifacts are released under the terms of the.. On Mac OS X, the GCM4ML stores credentials in the Keychain On Linux, the GCM4ML stores credentials in the GNOME Keyring.. xml file, its contents will be imported into secure storage on first run and then the file will be renamed to insecureStore.

## credential manager credentials were read

## credential manager not saving passwords

e10c415e6f